# **12.7. Meevolgen in de tekst tijdens het voorlezen**

#### *Dit kan onder meer met Kurzweil 3000*

# **Wat en hoe?**

*Kurzweil 3000*<sup>1</sup> leest alle digitale teksten voor met een stem van hoge kwaliteit. *Kurzweil 3000* markeert het voorgelezen woord heel duidelijk. Ook de zin of alinea. Dit stuurt de blik en stimuleert het meelezen. Bij het leren van de uitspraak van vreemde talen is dat een extra voordeel.

# **Stappenplan**

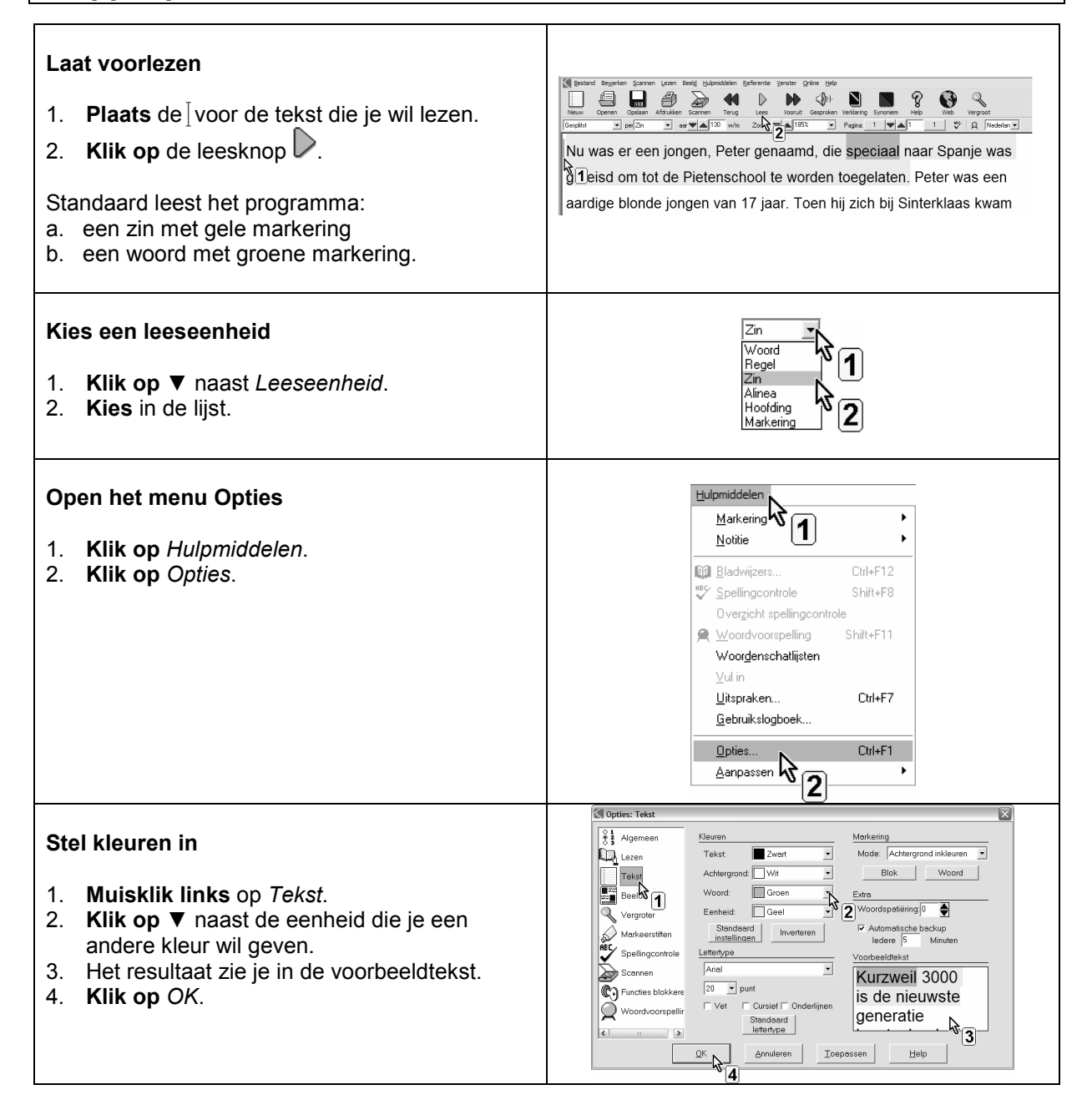

<sup>&</sup>lt;sup>1</sup> De wegwijzer *Kurzweil 3000* vind je verder in deel 4, hoofdstuk 19. Die legt stap voor stap uit wat het programma kan.

### **Plus en min**

- **+** zeer duidelijke bliksturing
- **+** voor- en achtergrondkleur (dubbele markeerkleuren)
- **+** ook de zin of alinea kan een andere kleur krijgen
- **+** kleurcontrasten zijn instelbaar

#### **Tips voor de coach**

- Leer de leerling aan steeds mee te lezen (volgen) met de uitgesproken tekst. Dit kan een remediërend effect hebben. De leerling zal daardoor mogelijk vlotter leren lezen.
- Pas de kleuren aan op maat van de leerling. Dit verschilt van leerling tot leerling.
- Kies standaard voor een combinatie markering 'woord en zin'.

# **Doelgroep voor deze toepassing**

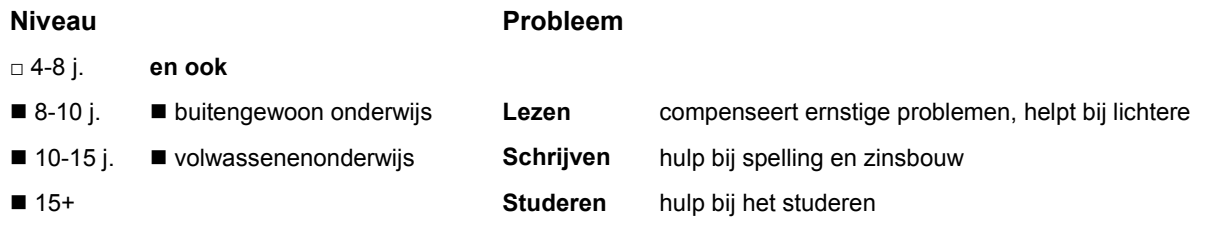

# **Productinfo**

#### *Kurzweil 3000*

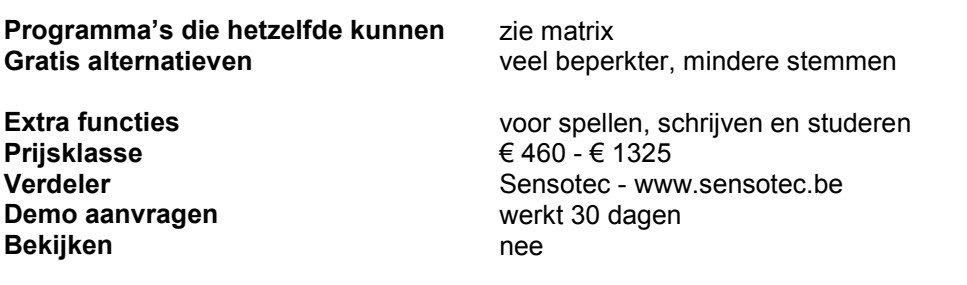

**+** voorgelezen woorden kunnen in een afzonderlijk venster vergroot worden weergegeven